### Resolution in IDNA

Patrik Fältström paf@cisco.com

2008-06-26 ICANN Paris

### Resolution

- "Find" the domain name
- Convert to normalized Unicode
- Apply Punycode
- Do DNS lookup

## Resolution (example)

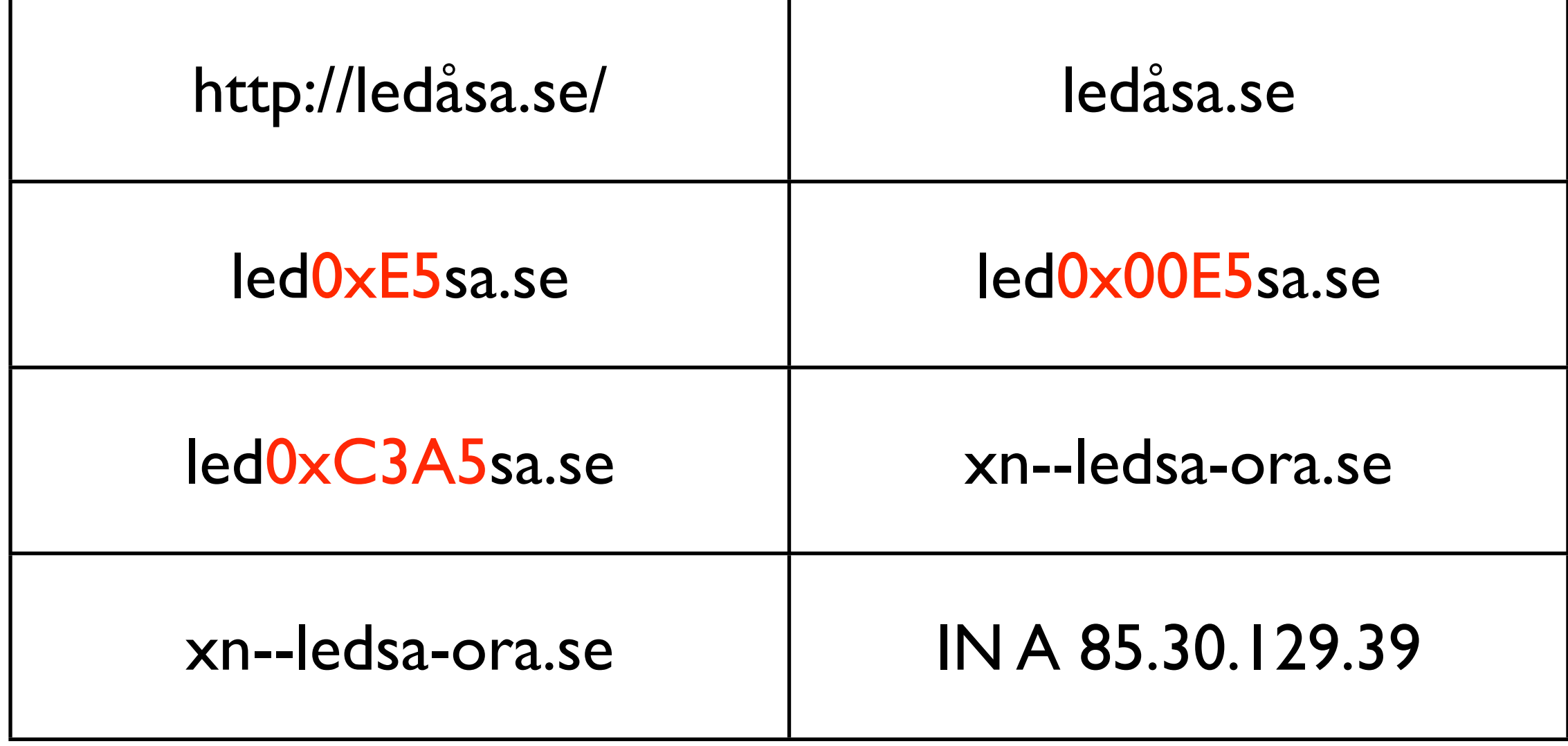

## Resolution (example)

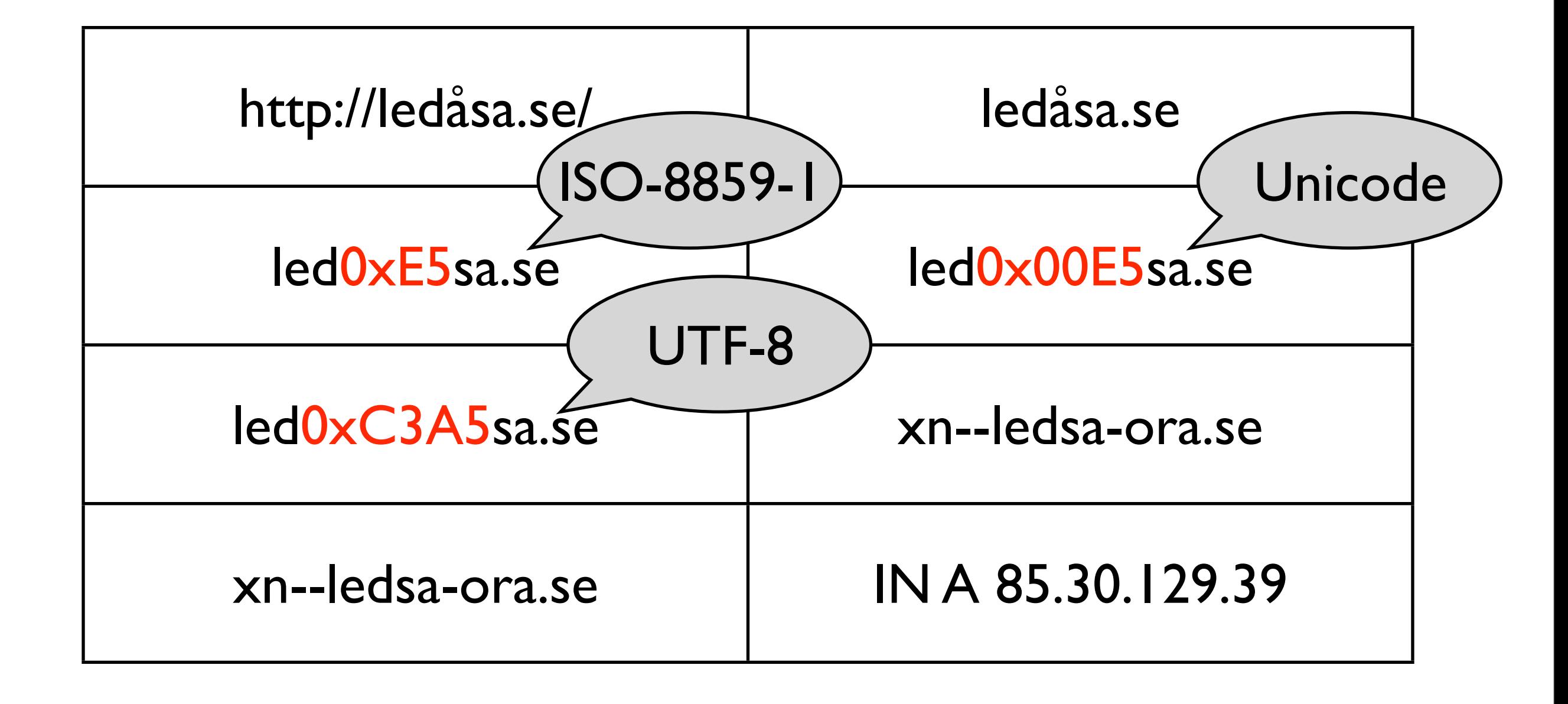

### "Find" the domain name

- Enter via keyboard
- Receive via email
- Link in webpage
- Mapping characters
	- Maybe  $\circ$  to . or  $\beta$  to ss etc
- Extract domain name from IRI, Email etc

## Convert to Unicode

- Local character set to Unicode
	- ISO-8859-1 to Unicode
- Non-normalized string to normalized
	- From U+0061 U+030A to U+00E5
	- From a<sup>®</sup> to å
- Ensure that domain name is valid

# Apply Punycode

- Function defined in RFC 3492
- ledåsa.se to xn--ledsa-ora.se

# Do DNS lookup

- Lookup the domain name (xn--ledsa-ora.se) for the resource record type wanted
- # dig xn--ledsa-ora.se a +short 85.30.129.39

#### paf@cisco.com